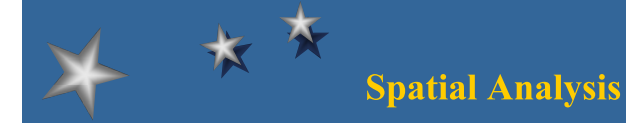

**using**

# **Continuous Fields**

# **Dr.Weerakaset Suanpaga (D ENG RS&GIS) (D.ENG**

**Department of Civil Engineering Faculty of Engineering, Kasetsart University Bangkok Thailand Bangkok, http://pirun.ku.ac.th/~fengwks/gis/lecture//9Continuous\_Fields\_6p.pdf** <sup>1</sup>

# **Basic Operations**

# **Map Algebra and Cartographic Modelling**

 Same algebraic notation can be used on a grid data as on single numbers.

This method is called MAP ALGEBRA.

 The procedure for using the algebraic techniques to build models for spatial analysis is called CARTOGRAPHIC MODELLING

# Each datalayer is in georeferenced raster layer

# **Map Algebra**

**Continuous Field?**

 Mathematical operations on whole raster layer Easy to write numerical models

Where data is held in square raster or grid format

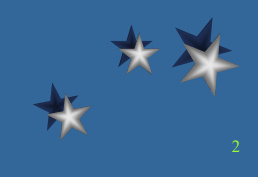

# **Advantage of Raster Data**

 The loss of information due to rasterising smooth polygon boundaries is more than offset by the advantage of not having to create new polygons by intersection.

 By choosing a grid size as remote sensing data can allow use of remote sensing data also in numerical model

Attributes are stored in separate layer, it is a major advantage

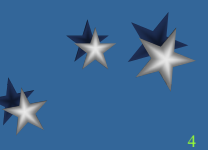

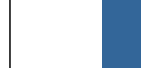

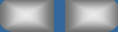

### **COMMAND**

 $N$  NEWMAP = MAP1 + MAP2 + MAP3

 $NEWMAP = (MAP1 + MAP2 + MAP3) / 3$ 

NEWMAP = ((MAP1 - MAP2) / (MAP1 + MAP2)) + MAP3

All operations are left to right

All these operations compute new values cell by cell basis

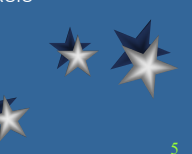

### **COMMAND Language Interface (CLI)**

 CLI allows the user to express the basic functions in the mathematical language It makes easy to write mathematical models to operate on gridded data Many GIS packages provide Macro Language for this purpose ARC INFO - AML (ARC MACRO LANGUAGE) PC ARC INFO- SML (SIMPLE MACRO LANGUAGE) ARC VIEW- AVENUE

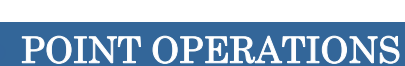

 All the Logical and Numerical operations for discrete entities can be applied to continuous grid

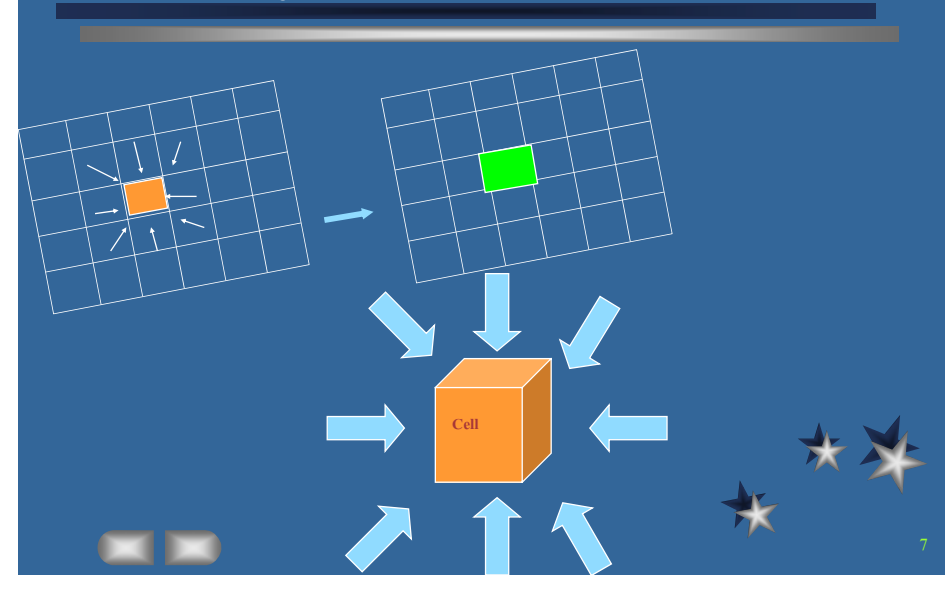

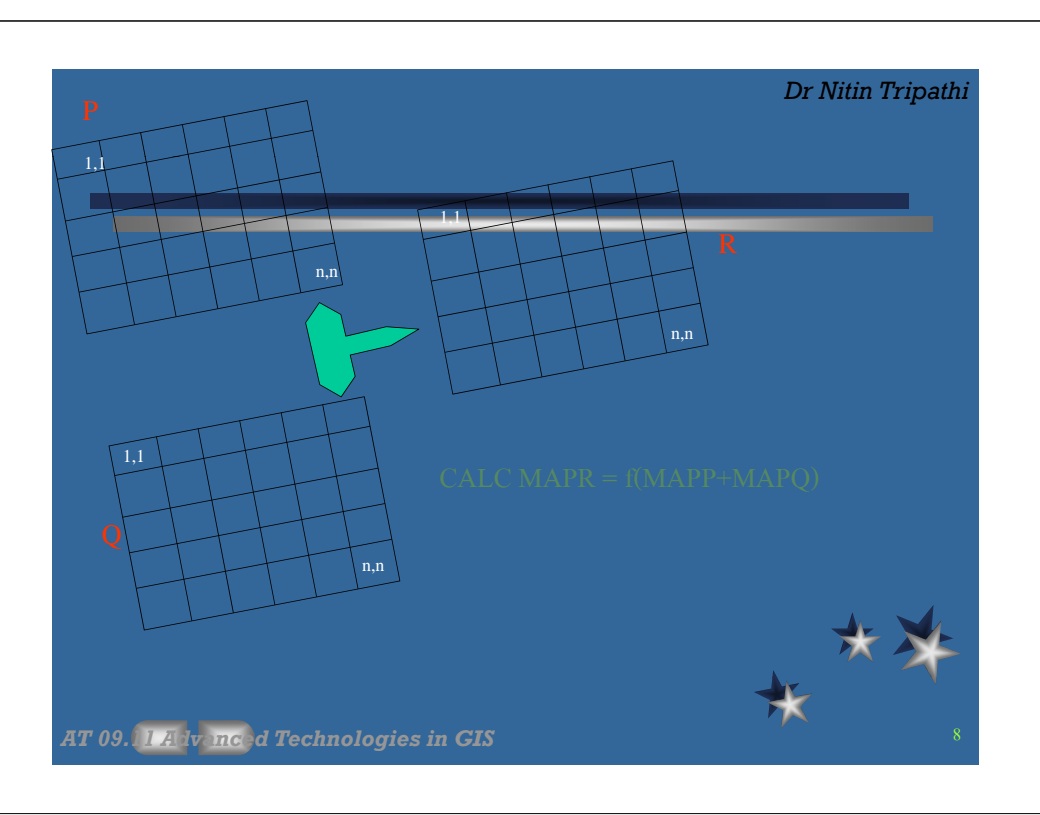

# **Spatial Operations**

## **DISADVANTAGES OF USING GRIDDED DATA**

- Exact shapes of entities are just approximated by the grid cells
- analysis operations over a network analysis operations can not be operated without first deriving the topology from the properties of the surface but not necessary

## **ADVANTAGES OF USING GRIDDED DATA**

- Continuous field model provides a much richer suite of truly spatial analysis operations
- These have many practical usages
- $\equiv$ Neighborhood is generally isomorphic

11

# **Interpolation**

Interpolation is the prediction of a value of an attribute at an unsampled site from the measurements made at other sites falling within a given neighborhood.

**Interpolation** *is used to create discretized continuous surfaces from observations at sparsely located points or resampling a grid to a different density or orientation as in remote sensing images.*

# **Spatial Operations**

- *Interpolation*
- Spatial Filtering
- *First and High order derivatives*
- The derivation of surface topology: drainage networks and catchment *delineation*
- *Contiguity assessment (clumping)*
- **Non-linear dilation (spreading with friction)**
- *Viewsheds, Shaded relief, and Irradiance*

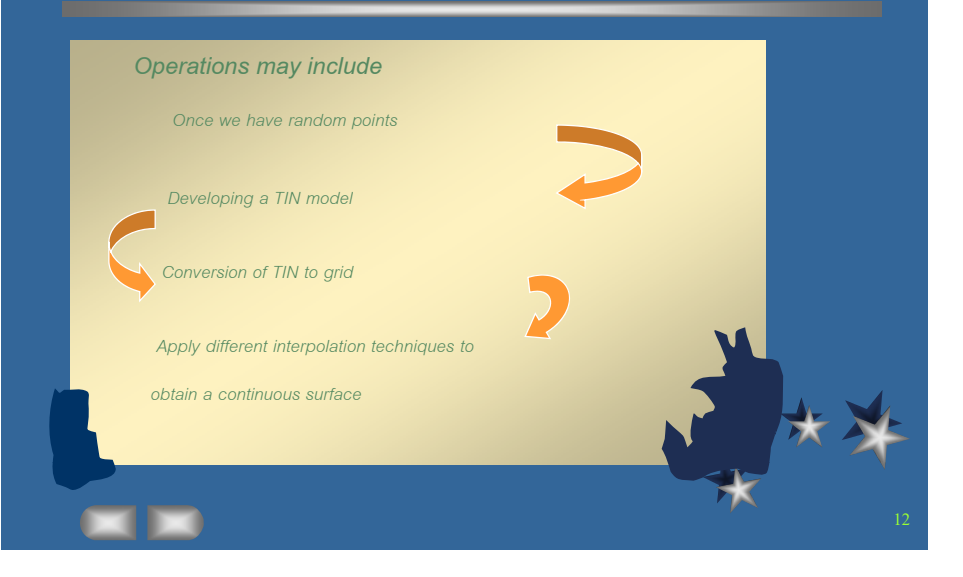

# *Spatial Filtering*

*Discretized square window – or – Filter or a Kernel*

**Contract Contract Contract Contract** 

13

$$
c_{i,j} = f\left(\sum_{i-m}^{i+m} \sum_{j-n}^{j+n} c_{i,j}\right)
$$

where f stands for a given window operator for windows of dimension 2m+1, 2n+1

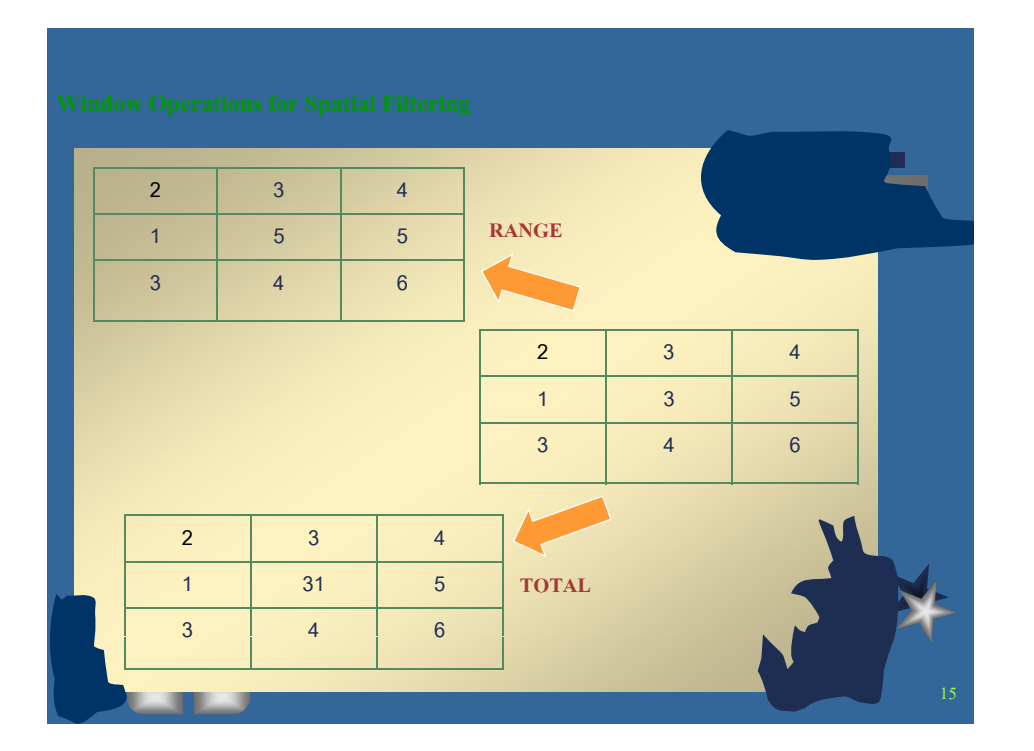

# **Spatial Analysis using Square Window** *Spatial Filtering Spatial filtering involves passing a square window over the surface and computing a new value of the central cell of the window C<sub>1</sub> as a function of neighboring cell values inside the window.*  $\begin{bmatrix} C_{i_{i-1}, j+1} & \cdots & C_{i_{i}, j+1} \end{bmatrix}$  $C_{i_{i+1,i}}$  **i**  $C_{i_{i+1,i}}$  **i**  $C_{i_{i+1,i}}$ **C**<sub>i-1, j+1</sub> **C**<sub>i, j+1</sub> **C**<sub>i+1, j+1</sub> 14

# **Window Operations for Spatial Filtering 2 3 4 1** 1  $5\overline{5}$ **3 4 6 MIN 2 3 4**  $1 \quad 3$  $5<sup>5</sup>$ **346** $6<sup>1</sup>$ **2** $3 \mid 4$  $1$  **34**  $\overline{5}$ **3 4 6 MEAN** 16

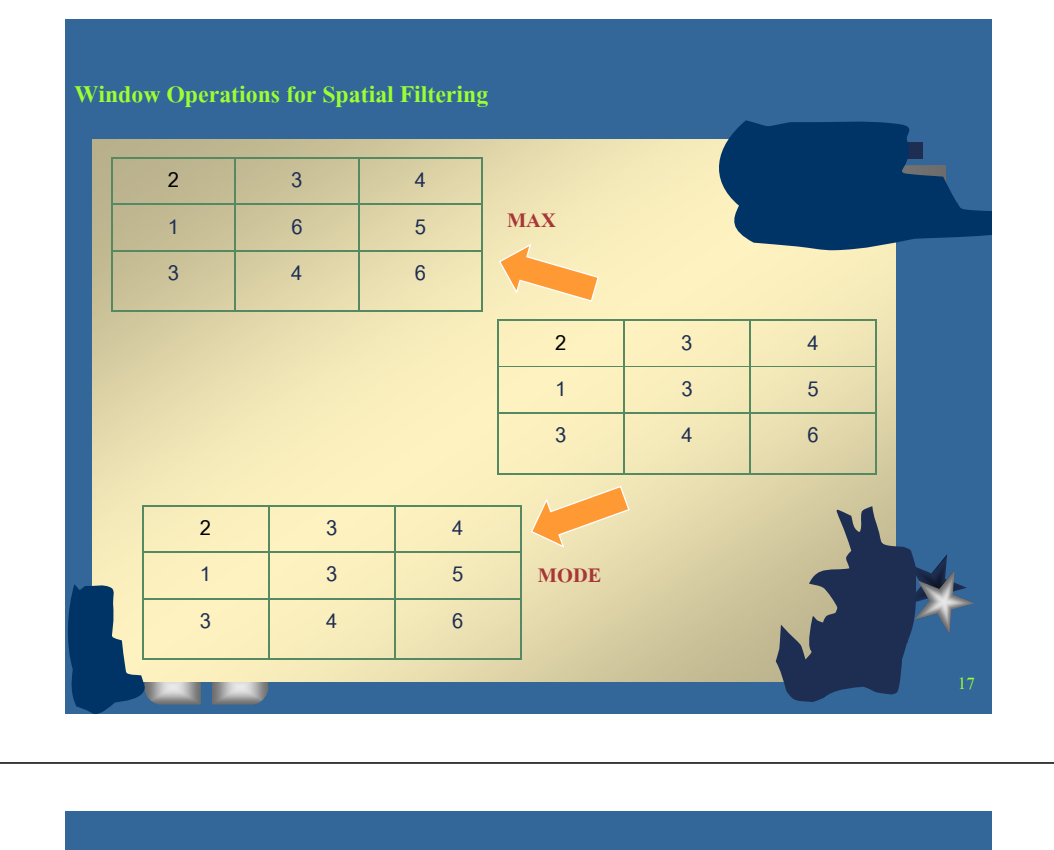

**To compute low-pass and high-pass filters:**

 $\triangleq$  low-pass = windowaverage(continuous\_surface, n)

 $\triangleq$  high\_pass = continuous\_surface – low\_pass

where, n is the size of the square window in cells or distance unit

# 19

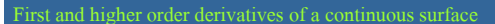

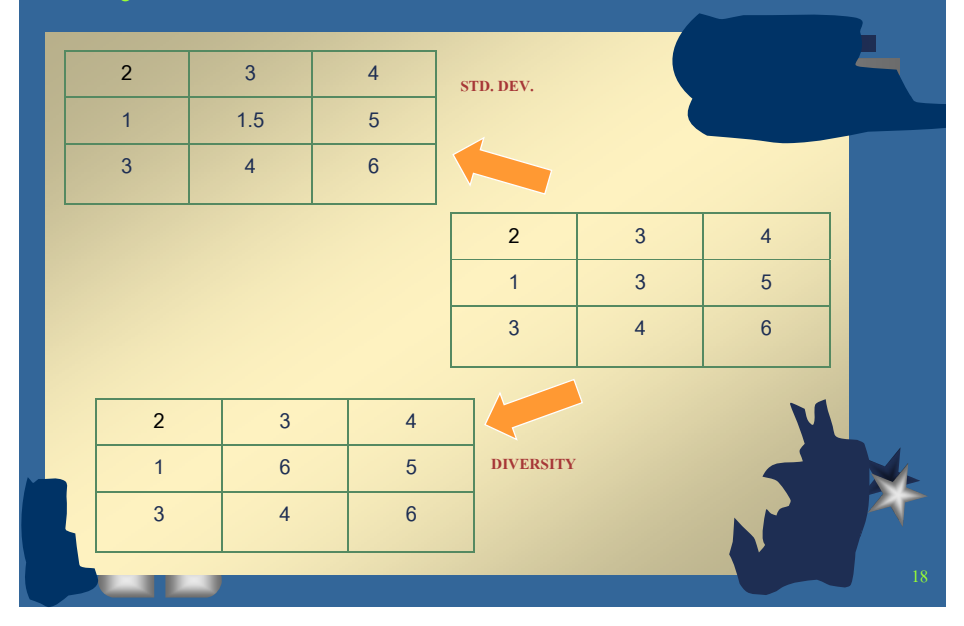

# **Generic Command for Filtering.**

- **To compute modal filters:**
	- $\cdot$  modal\_map = windowmajority(continuous\_surface, n)
- **To compute range filters:**
	- $\cdot$  range\_map = windowrange(continuous\_surface, n)
		- where, n is the size of the square window in cells or distance unit

# Low pass filtering......

- ◆ Low\_pass filtering removes extremes from the data, producing a smoother **image**
- **If mean is replaced by the mode then it becomes majority filter. Mode is the most common value**
- **A modal or majority filter is useful for simplifying a complex map**

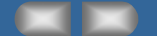

## **High\_pass filtering......**

- $\blacklozenge$  High\_pass filter enhances local variations in the continuous surface specially near the boundaries
- $\blacklozenge$  If there is a change from one homogenous class to another in the continuous surface then there will be enhancement at that location
- $\triangle$  high\_pass image = Original\_image Low\_pass image

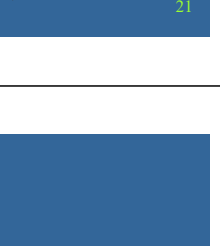

23

# **Diversity filtering......**

**For nominal or ordinal data the MINORITY and DIVERSITY are useful** 

**operations to find out local complexity in the data**

**A MINORITY operation involves finding the least common value in the** 

**window** 

**A DIVERSITY operation involves finding the number of different values in the** 

**window** 

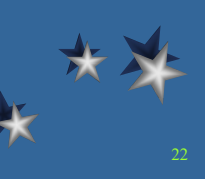

### **High pass filtering operators.**

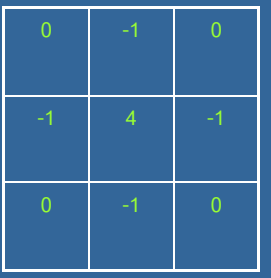

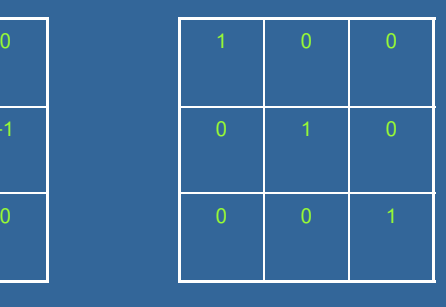

*HP Filter*

*- Point edge Filter– Diagonal at 135<sup>0</sup>*

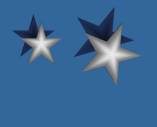

# **ed t ge operators......**

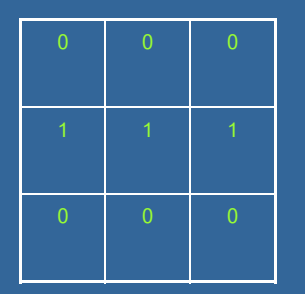

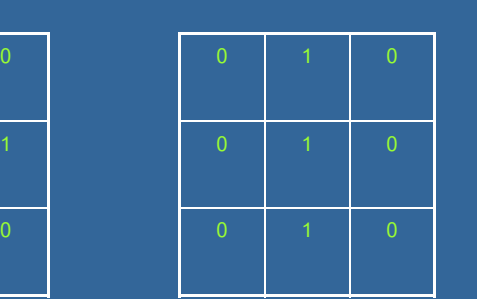

*edge filter - horizontal edge filter– Vertical*

25

# **First and Higher order derivatives of a continuous surface**

- Derivatives are approximated either by computing differences within a square window or
- $\blacklozenge$  by fitting a polynomial to the data within a filter
- ◆ The two first order derivatives are SLOPE and ASPECT of the surface
- The two second order derivatives are the PROFILE CONVEXITY and PLAN CONVEXIT

# $27$

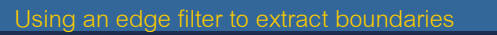

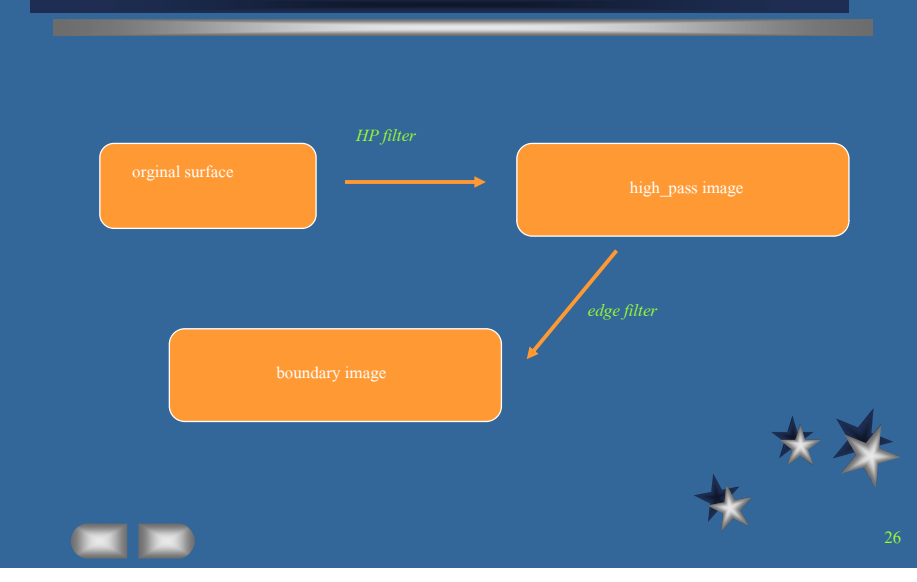

# **Slope**

◆ SLOPE is defined as a plane tangent to the surface as modeled by the DEM at any given point and

28

**comprises two components:**

- ◆ Gradient
	- $\blacklozenge$  The maximum rate of change of altitude
- ◆ Aspect

 $\blacklozenge$  the compass direction of this maximum rate of change in altitude

- ◆ Slope and Aspect provide sufficient data about the terrain or the surface
- ◆ But for Geomorphologist it is insufficient

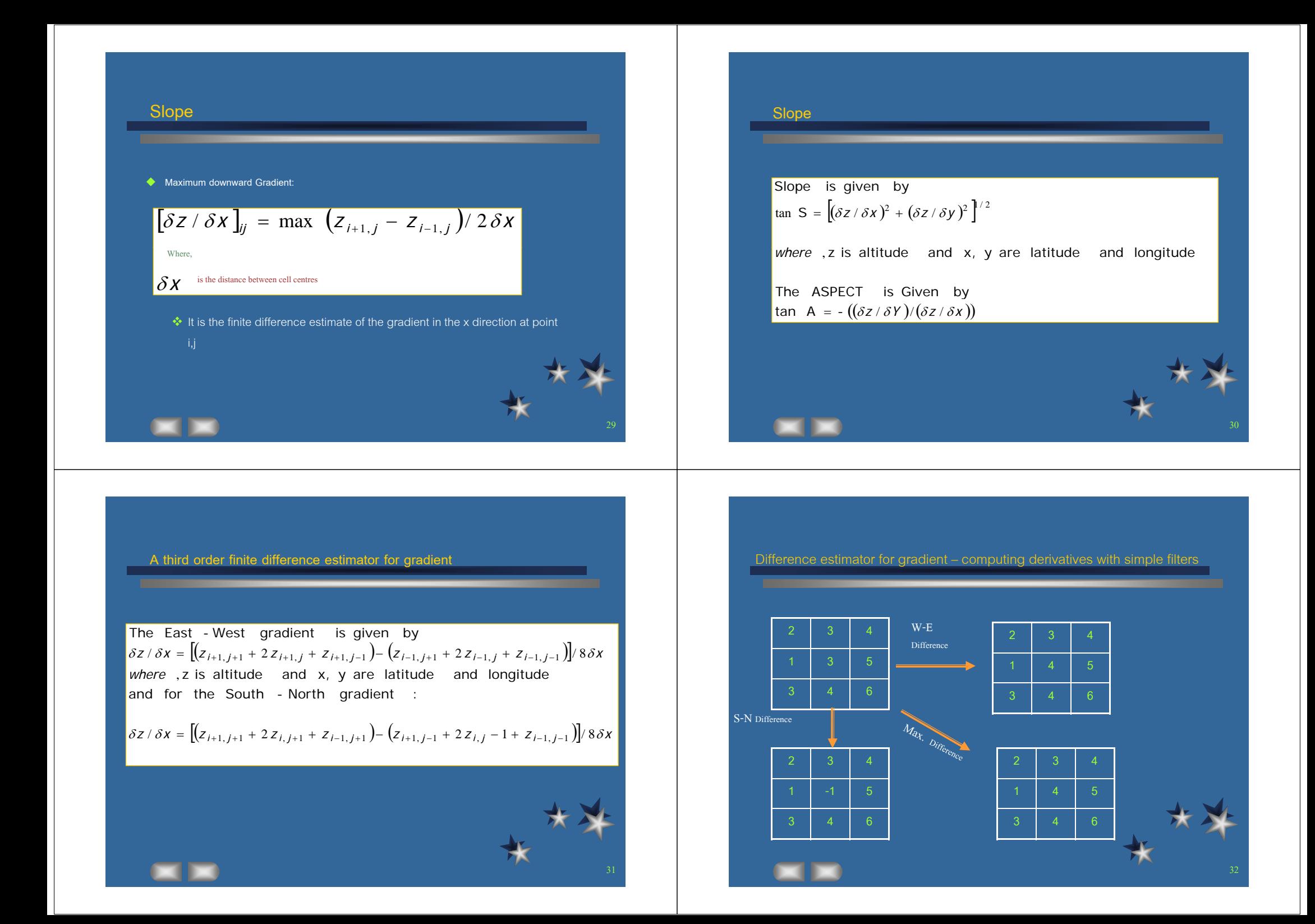

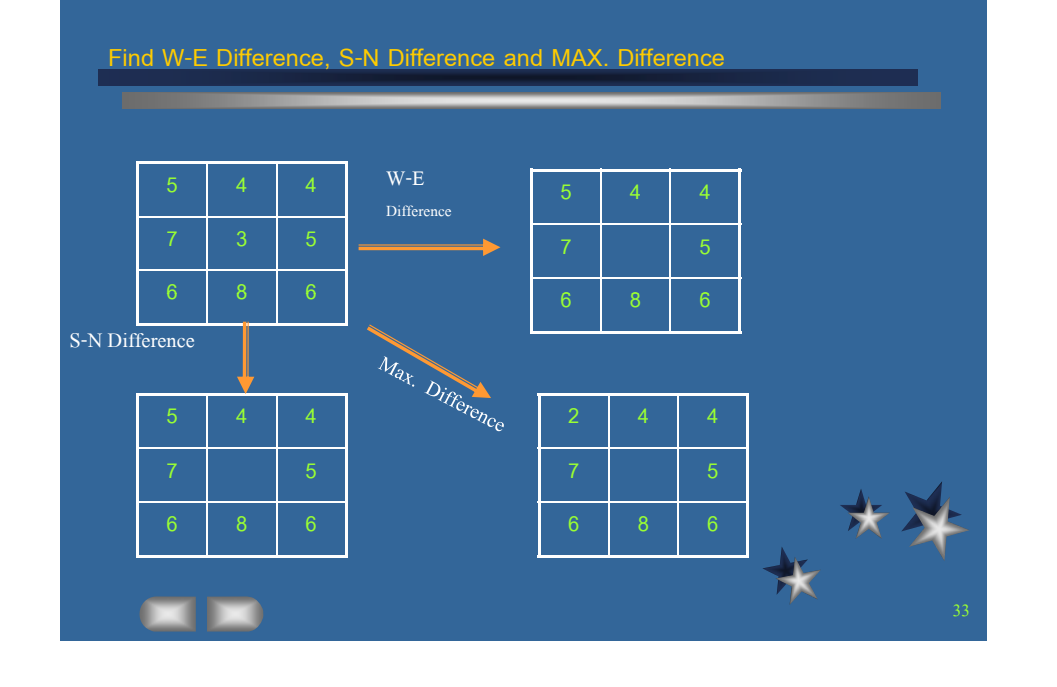

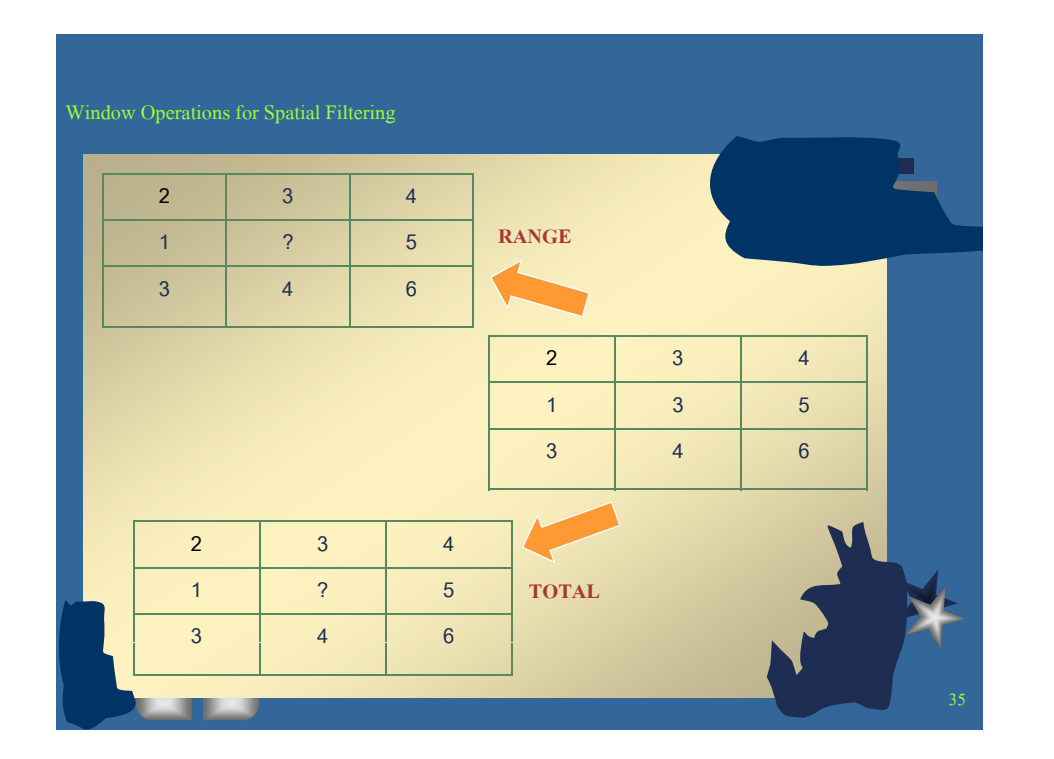

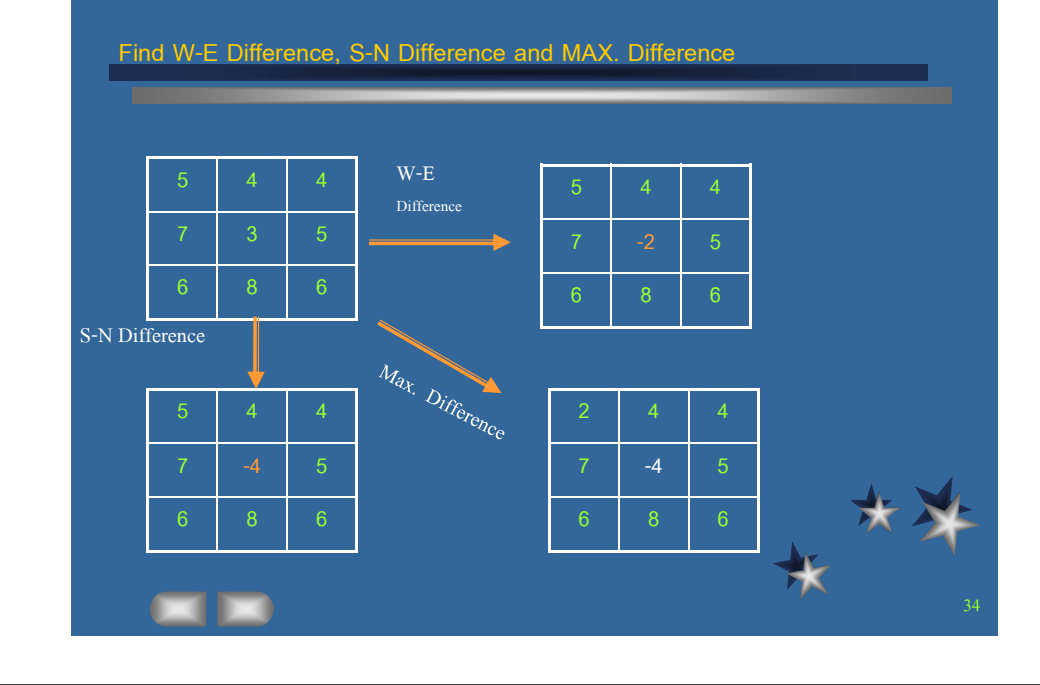

Window Operations for Spatial Filtering

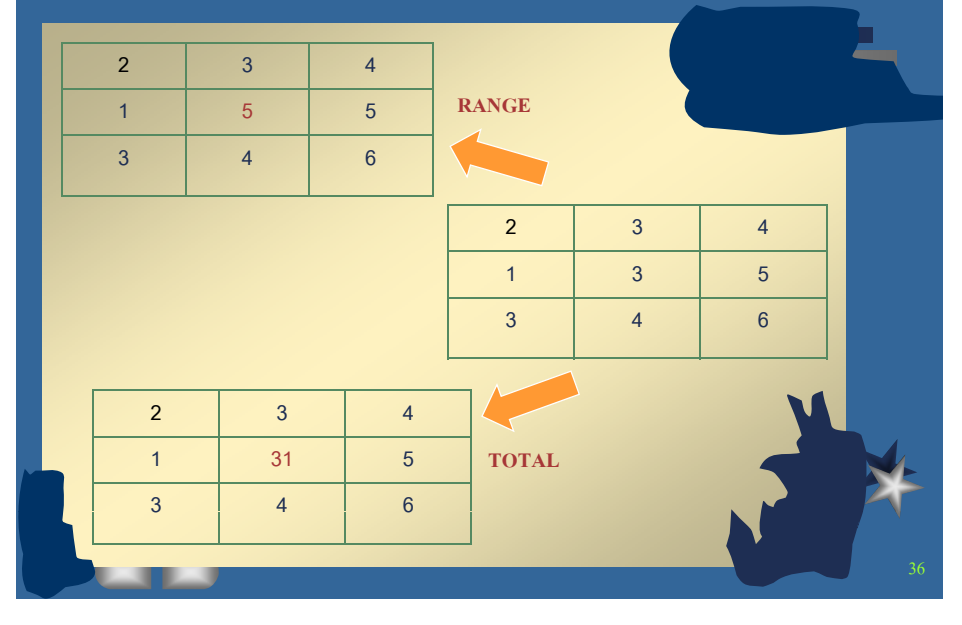

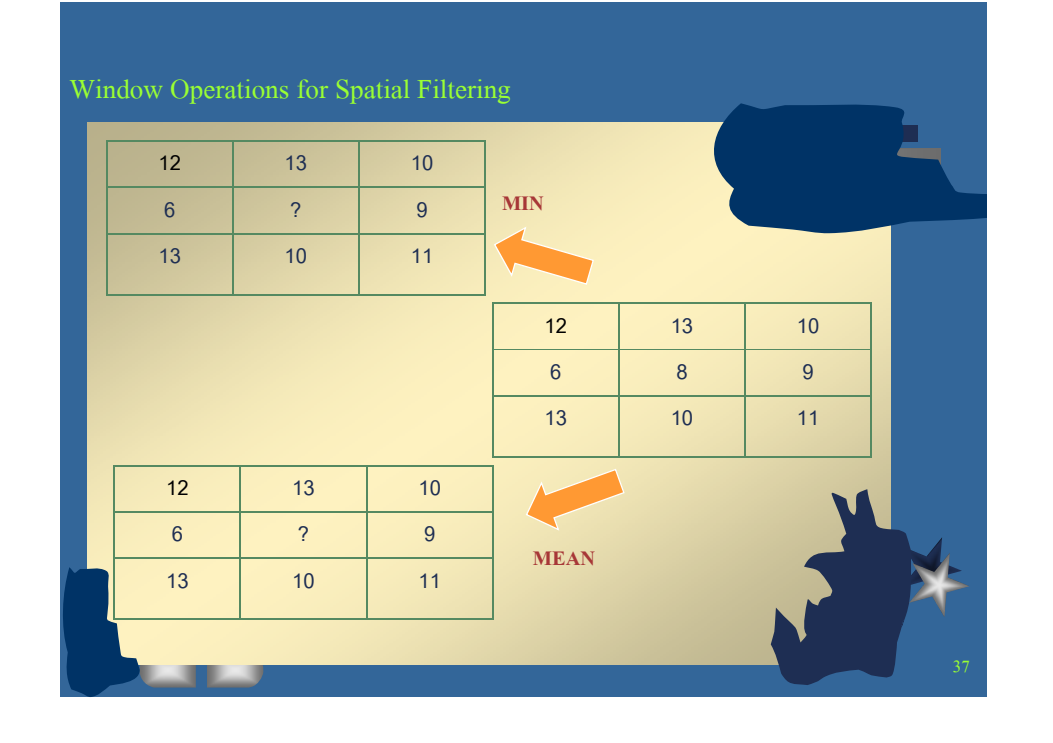

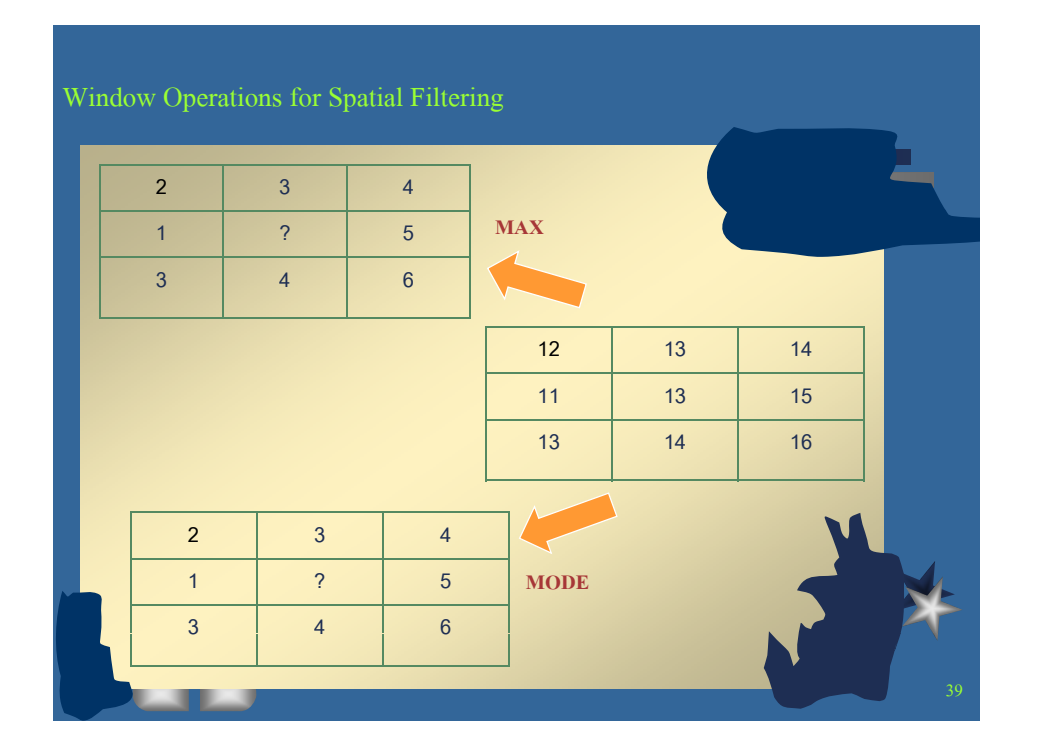

# Window Operations for Spatial Filtering

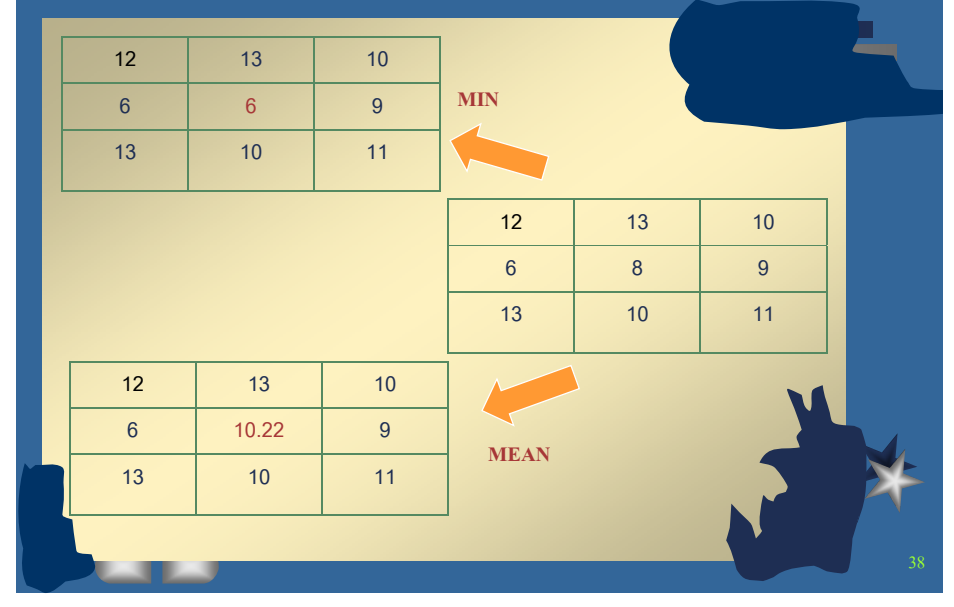

# Window Operations for Spatial Filtering

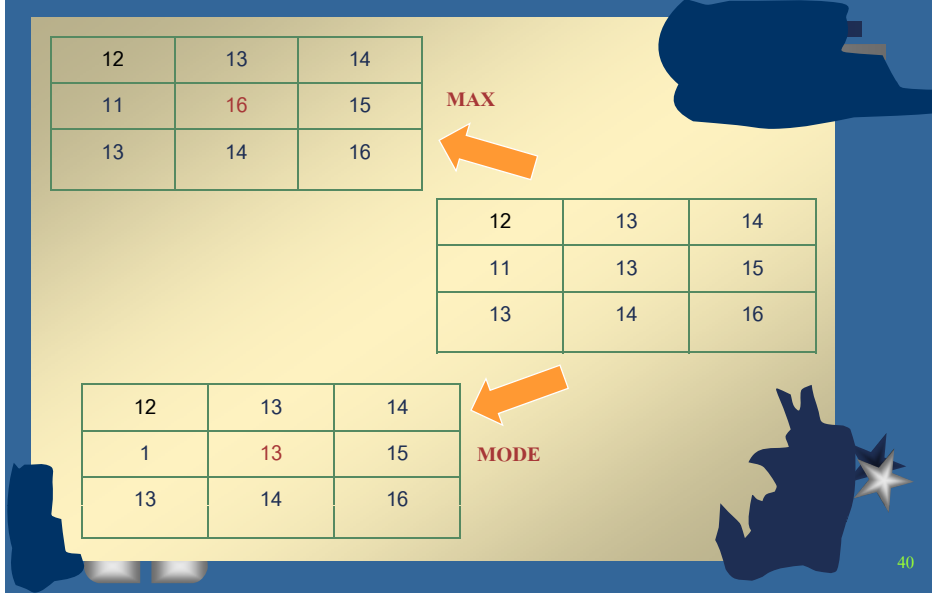

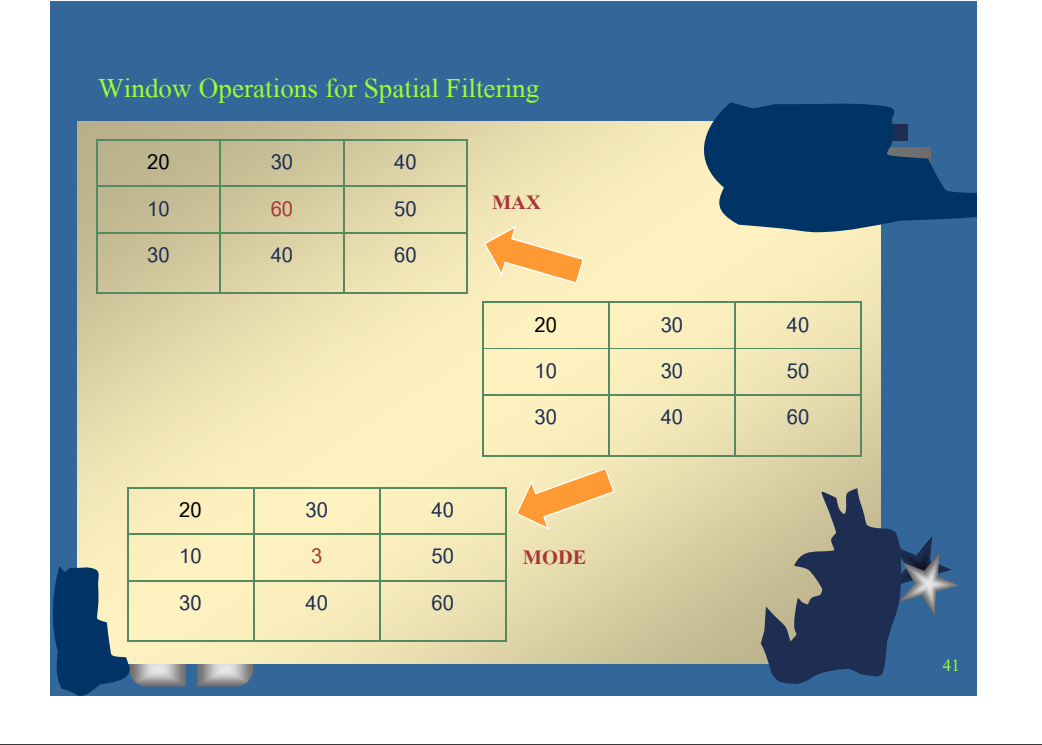

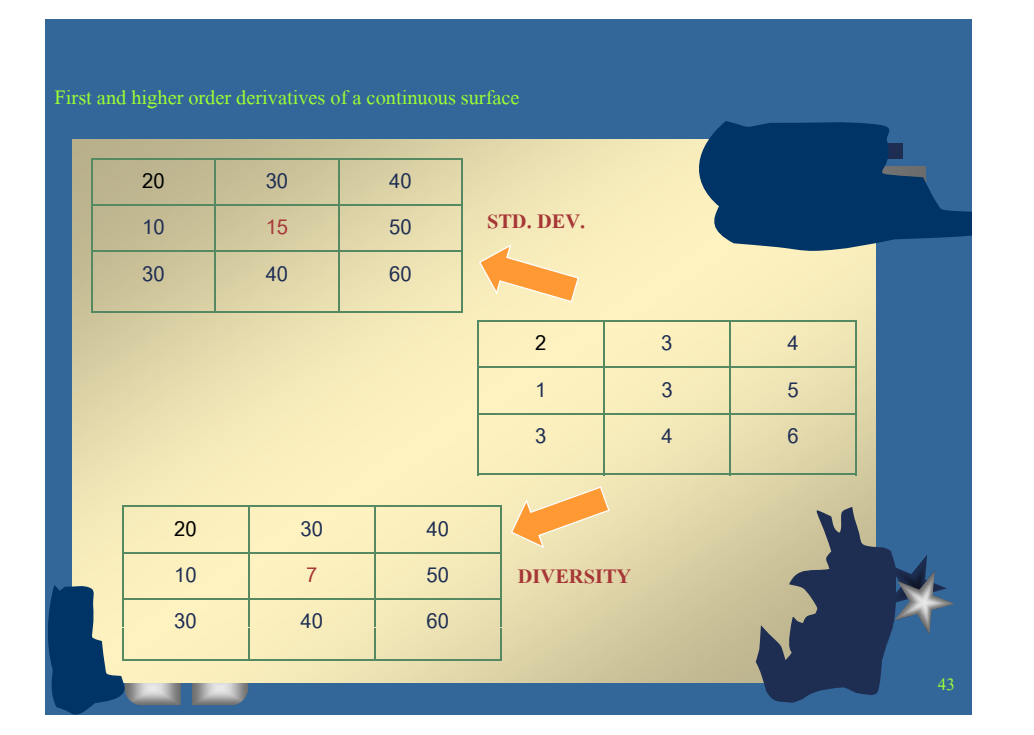

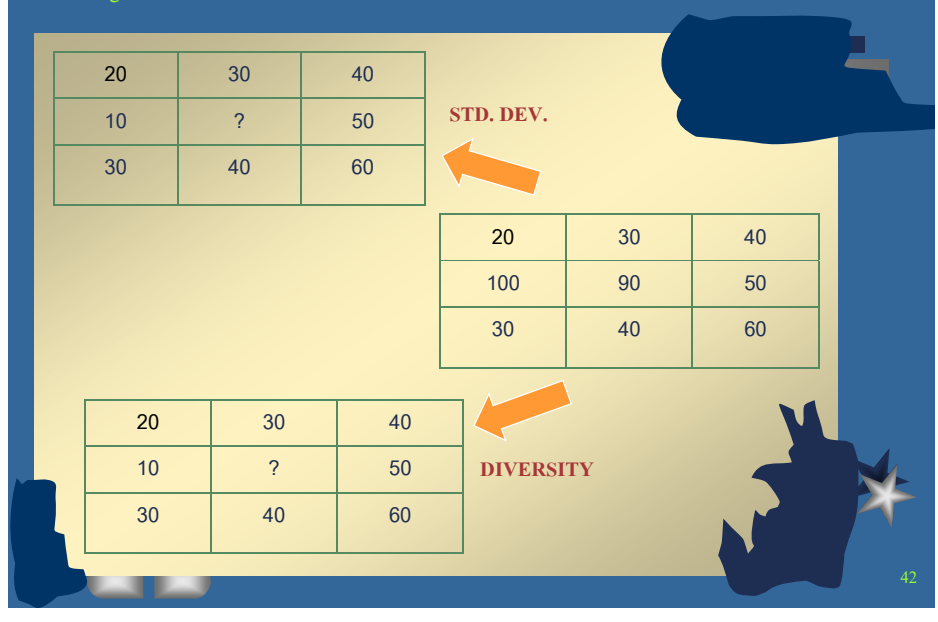

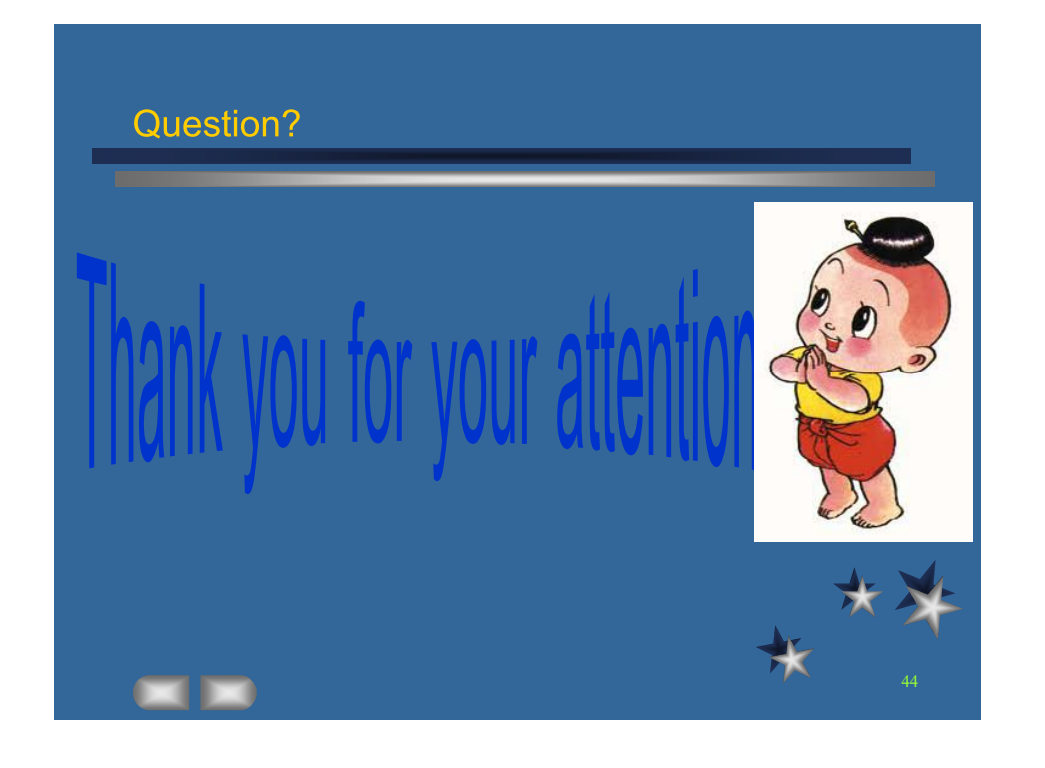

First and higher order derivatives of a continuous surface